## **#BackYardBioblitz**

# How many different birds, insects, plants, fungi and mammals can you find living in your garden?

Understanding the wildlife around us is really important, especially for conservationists and scientists. Knowing which species are common, which are becoming rare and how they are moving around the country can help us understand how they are responding to things like climate change. You can help us build this knowledge simply by recording any wildlife you've seen.

A "Bioblitz" is people getting together to look for, identify and record wildlife, usually focused on a specific site and for a specific amount of time. It isn't safe right now for us to gather lots of wildlife watchers, flower lovers and bug-hunters in one place. But that doesn't stop you from taking part.

You can still 'Bioblitz' your own back yard!!

Have a good look around your own back yard or garden, and use the sheet overleaf to create a list of species that you have seen.

#### **Bioblitz tips**

- 1. Photograph what you see if you can, and upload these pictures, this helps experts verify your records
- 2. Only record the 'weeds' that have naturally grown, not the plants that you put there. Pets don't count either!
- 3. Need help identifying what you've seen? Check out these resources from The Wildlife Trusts: <u>wildlifetrusts.org/wildlife/how-identify</u> or send us a picture wildsheffield.com/contact-us
- 4. Let us know on social media how you are getting on using #BackYardBioblitz

Submit your list to our Nature Counts wildlife recording page. At the end of your Bioblitz you will have provided vital information for conservationists nationwide and have your very own list showing the 'biodiversity' (range of different wildlife) in your garden. Your species data will also be sent to the NBN Atlas, to help conservationists and scientists around the country too!

Check out our #BackYardBioblitz videos over on YouTube for inspiration at bit.ly/MD4NYT.

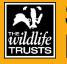

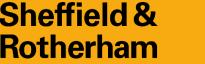

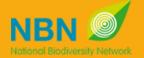

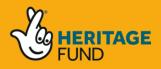

wildsheffield.com/more-data-for-nature

### My #BackYardBioblitz

| YOUR NAME:              |  |
|-------------------------|--|
| DATE (of your Bioblitz) |  |
| SITE:                   |  |
| GRID REFERENCE:         |  |

| Species Name | Quantity | Certainty | <b>Comments</b> (adult/caterpillar? sex? singing? flowering? photographed? etc.) |
|--------------|----------|-----------|----------------------------------------------------------------------------------|
|              |          |           |                                                                                  |
|              |          |           |                                                                                  |
|              |          |           |                                                                                  |
|              |          |           |                                                                                  |
|              |          |           |                                                                                  |
|              |          |           |                                                                                  |
|              |          |           |                                                                                  |
|              |          |           |                                                                                  |
|              |          |           |                                                                                  |
|              |          |           |                                                                                  |
|              |          |           |                                                                                  |
|              |          |           |                                                                                  |

#### How to use our Nature Counts wildlife recording page.

- 1. Go to: wildsheffield.com/sightings and click on "Add your sightings to our database here"
- 2. Click "Enter a list of records"
- 3. Enter your name and an email address (in case we need to ask you anything about a record). Press 'Enter'.
- 4. What did you see? Enter the information from your list, including date, quantity and your name. In the table, enter the name of each species. As you type, suggested names will appear, from which to choose. It's helpful to add a photograph if you have one so our experts can confirm if the record is correct.
- 5. Where was it? Enter a name for your location, such as a street or name that might be found on a map; you do not have to enter your full address. Zoom in on the map until you find your street and the grid reference will autofill.
- 6. Click Submit and you're done great work, you're now officially a citizen scientist!

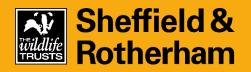

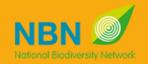

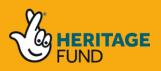